Borah High School 21 April 2009

Search, Create, **Be Inspired** 

## **Borah High orah High Research Handbook**

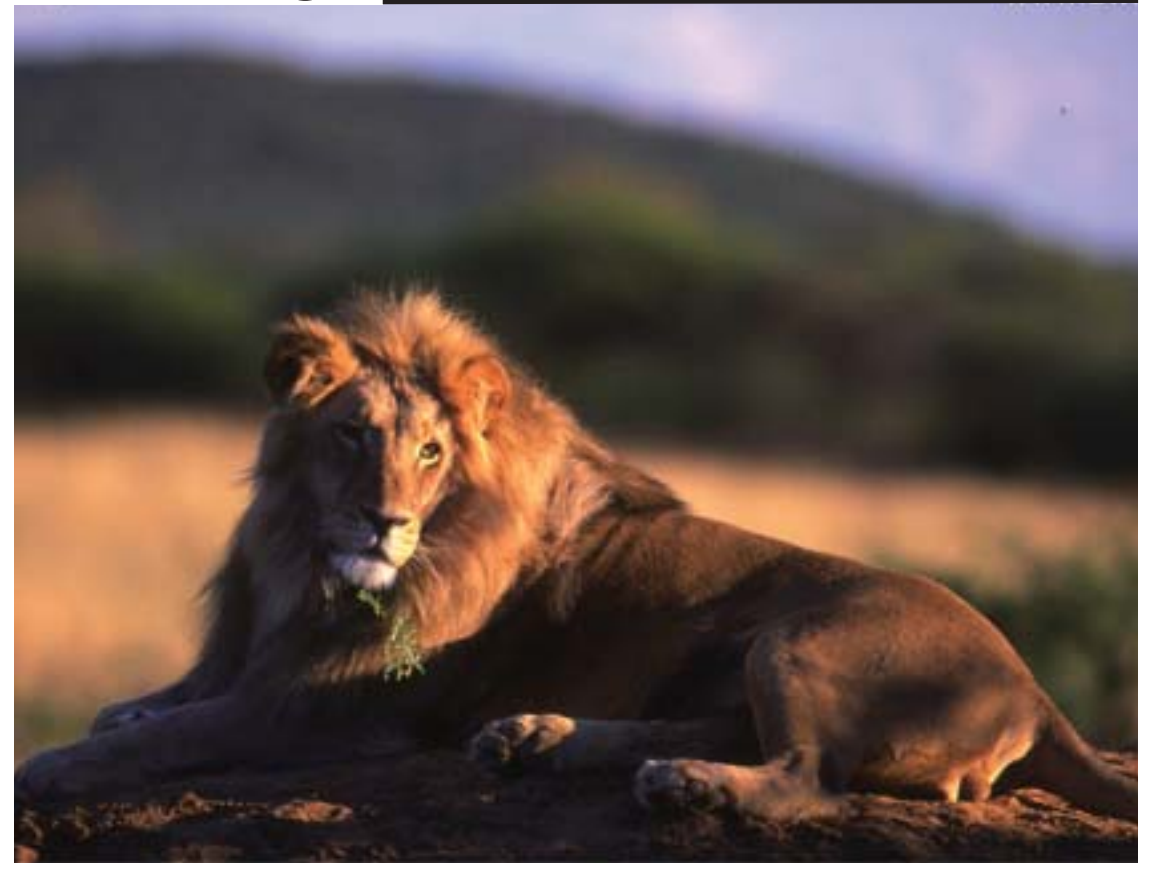

### **Table of Contents**

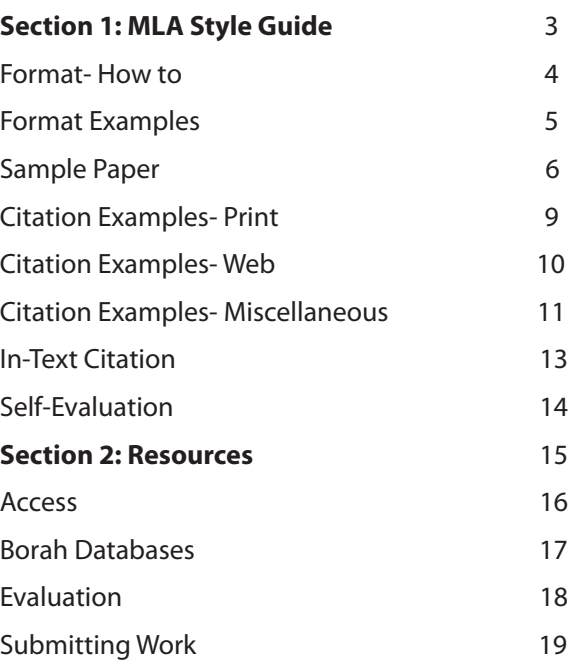

### **MLA Style Guide**

**The Boise District follows Modern Language Association (MLA) guidelines to produce research papers. Be aware other writing/research styles exist and in your future education or employment you may be asked to produce work in APA, Chicago or other style.**

**Borah High Research Handbook** 21 April 2009

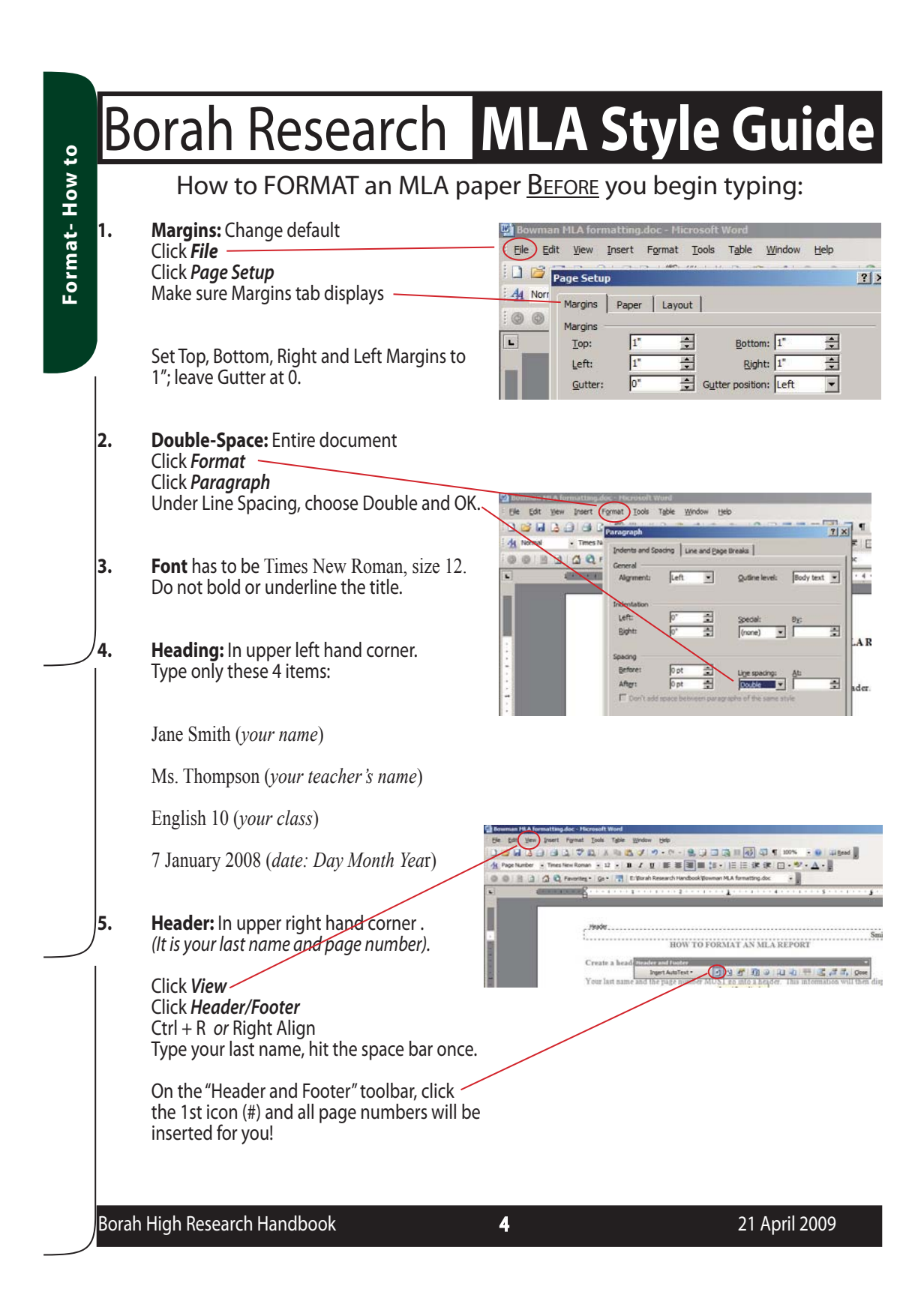

Understanding Whitman's Poetry By examining sectional divisions in Walt Whitman's Song of My self, we can show that 1891 revisions underscore the function of each section as a unit of meaning governed by its own rhythm (Strauch 64).

 Whitman is doing more than simply distributing a pattern of groups in some sensible fashion over the lines of a poem, creat ing what some critics are calling a group/line pagtern. Whitman is also conscious of the size of his groups and of their progression

Such an analysis demonstrates the method governing Whitman's for mation of stanzas and the meter governing the lines and verses of his

Works Cited Asay, Ronald. "How the Americans Made Transcendentalism." Jounal

Frank, Sarah. The Man Who Invented Poetry. New York: Nerd Press,

Harvard, Neil and Allen Gregory. The Literary Executioners. London:

Mitchell, Fred. "Understanding Poetry." Daily News 5 May 1987, late

Strauch, Ronald. "Leaving Cambridge." Whitman: The Man. Ed. Taylor Roger. New York: Harcourt and Brace, 1998. 123-134.

of American History 23 (1978): 345-357.

2001.

Oxford UP, 1954.

ed: F1, F9.

Fred Mitchell calls this "group size pattern":

in terms of size pattern. (16)

#### First Page

#### **FORMAT**

Davy Jones Professor Mills English 2010 7 July 2004

Double space, and use a standard typeface and type size, such as 12-point Times New Roman.

#### **TITLE**

The title should be 12-point font and centered, but not underlined, italicized, bolded, or put in quotation marks.

#### **BLOCK QUOTATIONS**

Block quotations are quotations longer than four lines. Indent 1" from the set margin when using a block quotation. Do not use quotation marks, and put the period before the citation.

**MARGINS** Use 1-inch margins on all 4 sides of each page.

#### Works Cited

**TITLE** The title "Works Cited" should be centered, but not underlined or punctuated.

#### **HANGING INDENT**

Use a hanging indent for entries longer than one line. Indent 1/2" from the set margins after the first line of each entry.

#### **SOURCES**

List only the works you used, not everything you read.

#### **ALPHABETICAL ORDER**

Alphabetically arrange works cited entries according to the first word in the entry, ignoring a, an, and the. Jones 1

Jones 8

#### **PAGE HEADER**

A page header includes the last name of the paper's author and the page number. Headers should appear in the top right corner of every page.

#### **IN-TEXT CITATIONS**

In-text citations should be used after quoting, paraphrasing, or summarizing. State the author's last name and the page number in parentheses without a comma. If the author is named in the text, only cite the page number. If the author is unknown, use the first few words from the title. The period is placed after the citation. If there is no page number, include the author and title within the text rather than using a parenthetical notation.

#### **CITING INDIRECT SOURCES**

To cite information that your source has taken from a different source, put the original author of the information in the text and write "qtd. in" in your in-text citation followed by the author and page number of the work you found the material in. Example: (qtd. in Asay 352).

#### **QUOTATIONS**

If you need to make additions to a quotation, put your own words in square brackets []. To omit words, use ellipses (three periods, with a space after each). Example: "She was . . . unhappy."

#### **ABBREVIATIONS**

Abbreviations in works cited entries are acceptable if they are clear (University Press=UP).

Borah High Research Handbook 21 April 2009 5

Format Examples **Format Examples**

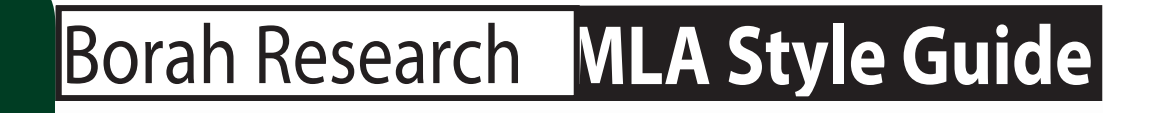

#### **MLA Style Sample Paper**

Follow the format in the examples exactly. Double-space throughout the paper.

**Format**

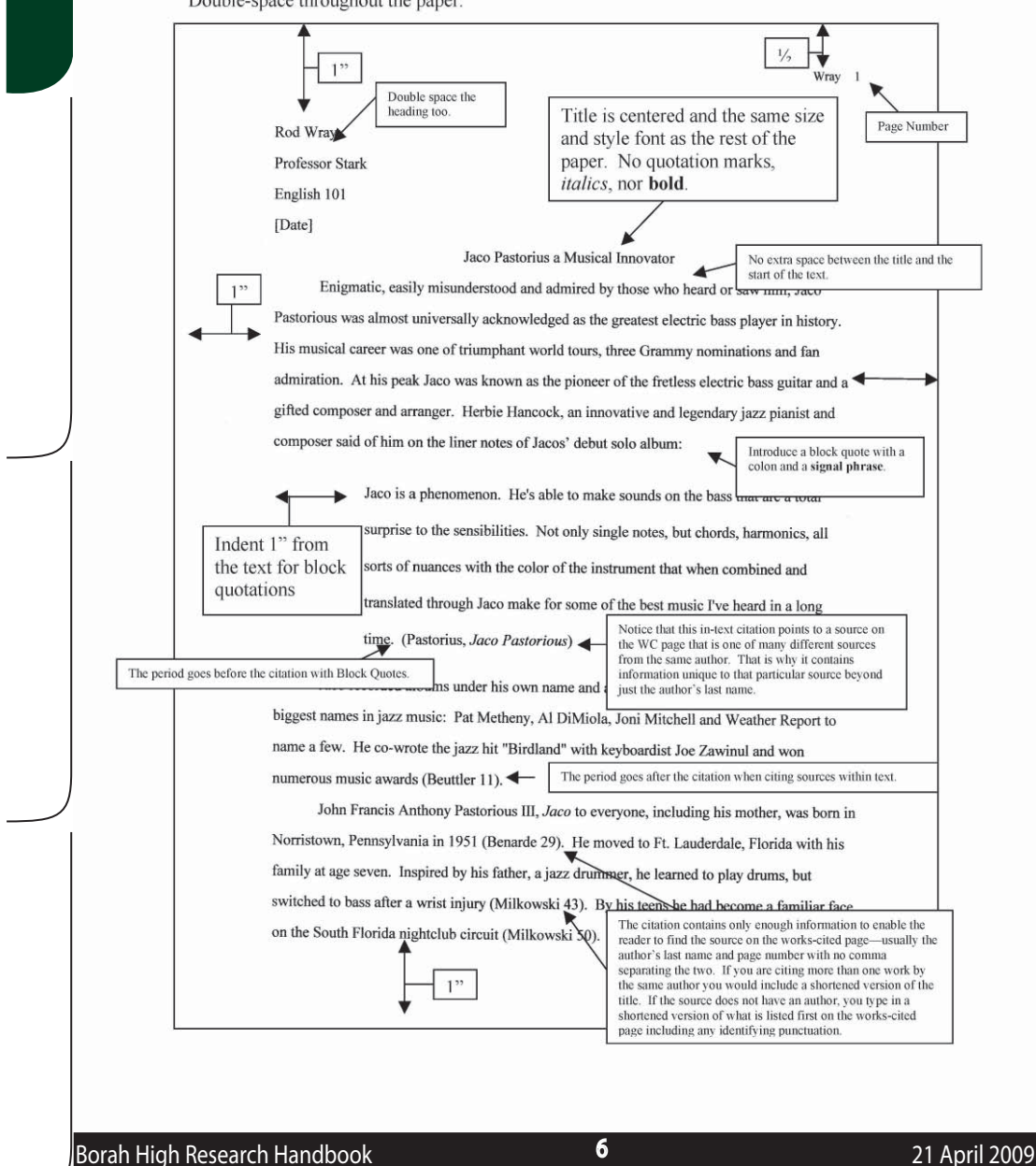

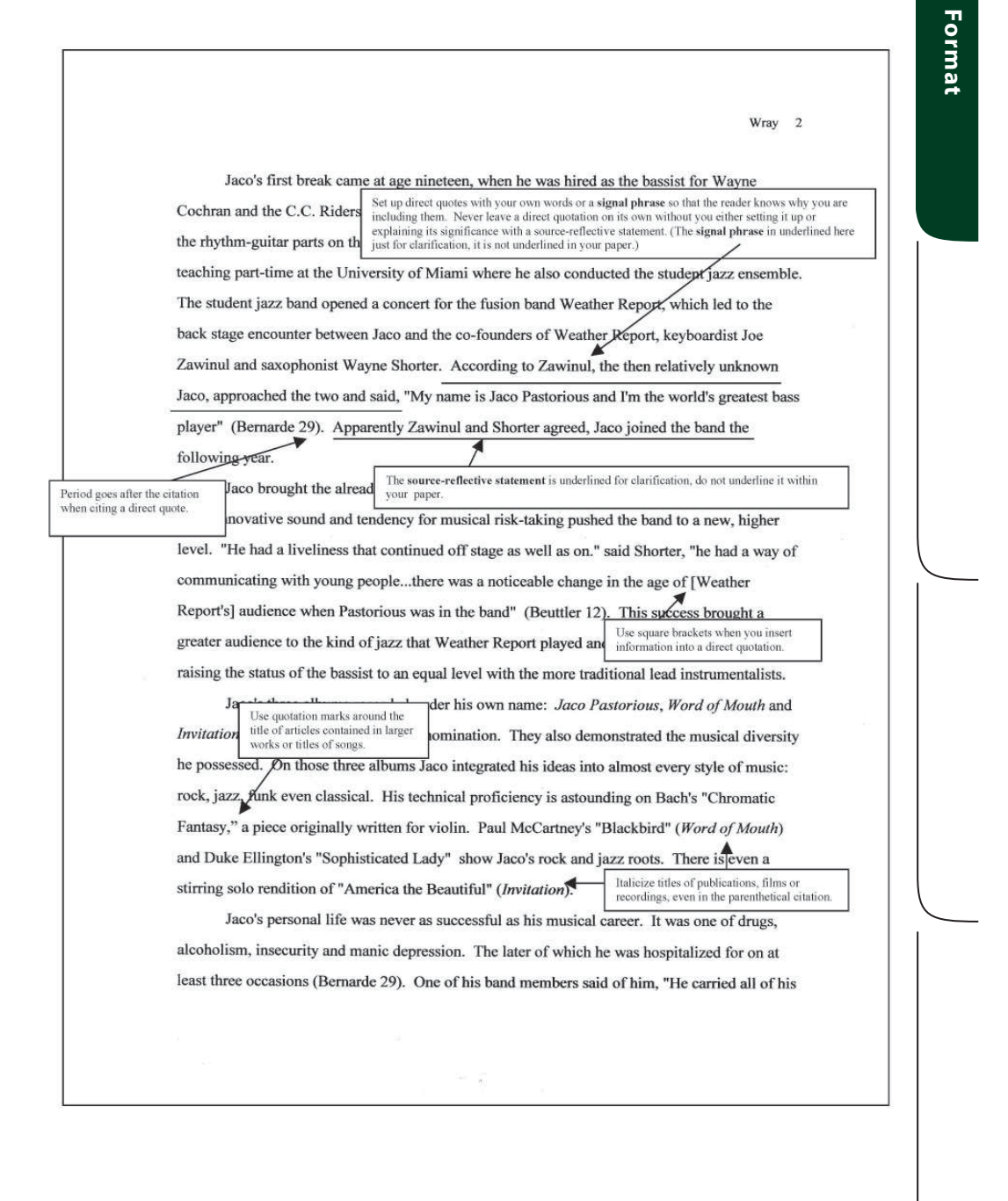

Borah High Research Handbook 21 April 2009 21 April 2009

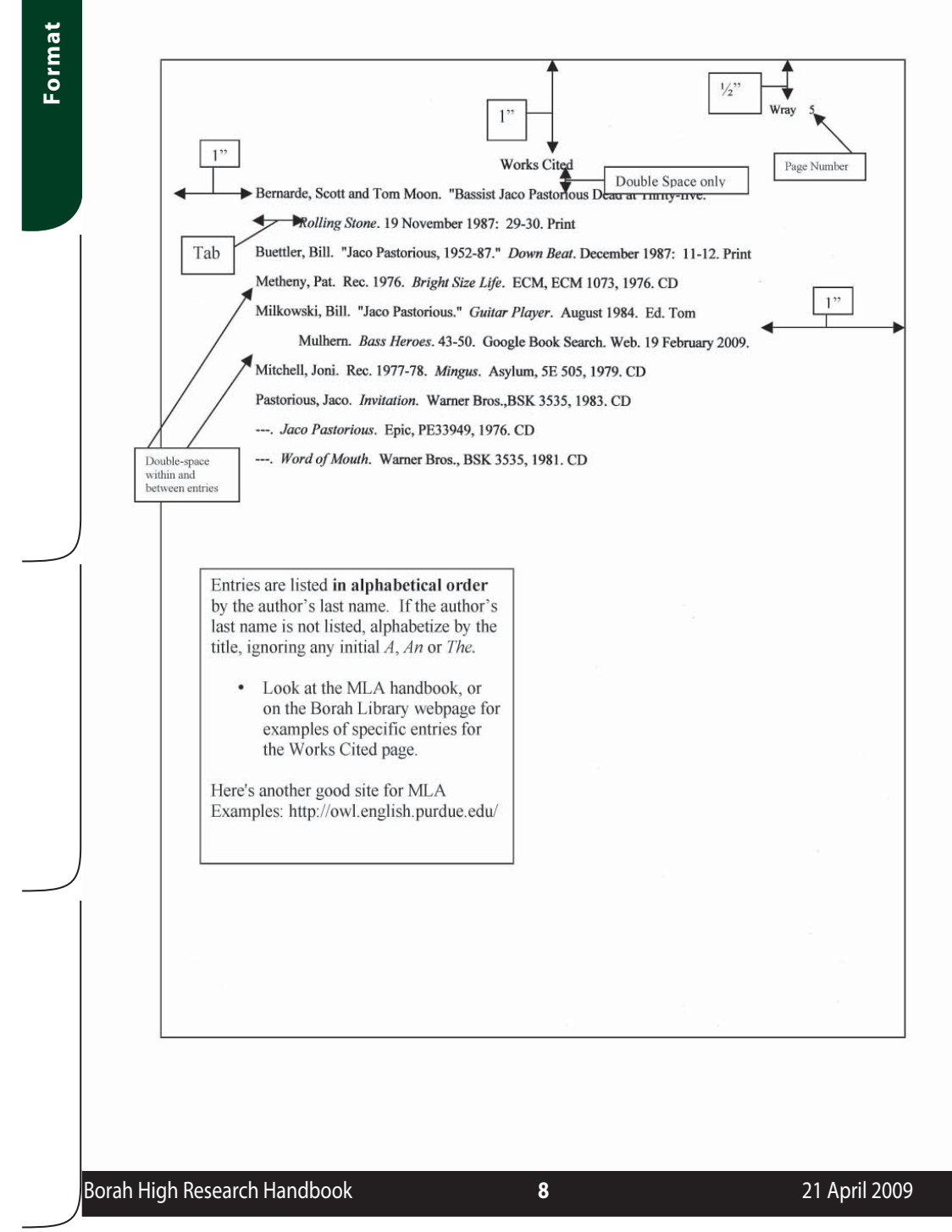

**The following are the most common sources included in a Works Cited page. For more examples and explanation see the** MLA Handbook for Writers of Research Papers, 7th ed., Chapter 5 Documentation: Preparing the List of Works Cited.

#### **PRINT**

#### **Book By A Single Author (see MLA 5.5.2.)**

Last Name, First Name. Title. Location: Publisher, Year. Publication medium.

Renstrom, Peter. *Constitutional Law and Young Adults*. Santa Barbara, CA: ABC-CLIO, 1992. Print.

#### **Book By Two Or More Authors (see MLA 5.5.4.)**

See above, connect authors with "and." Reverse only the name of the 1st author. Give names in the same order as on the title page, not necessarily in alphabetical order.

Dwyer, Jim, and Kevin Flynn. *102 Minutes: The Untold Story of the Fight To Survive Inside the Twin* 

 *Towers*. New York: Times Books, 2005. Print.

If there are more than three authors, name only the first and add "et al." For example: Jones, Bob, et al.

#### **Book By Single Editor**

Last Name, First Name, ed. Title. Location: Publisher, Year. Publication medium.

Steam, Gerald, ed. *McLuhan: Hot & Cool*. New York: Signet, 1968. Print.

For a book by multiple editors use: eds.

#### **A Work In An Anthology (see MLA 5.5.6.)**

Last Name, First Name (of author of chosen work). "Title of Work." Anthology Title. Ed. First Name Last Name (of editor). Location: Publisher, Year. Pages. Publication medium.

Poe, Edgar Allen. "Annabel Lee." *America In Poetry*. Ed. Charles Sullivan. New York: Abradale Press,

1988. 82. Print.

#### **An Article In A Reference Book (see MLA 5.5.7.)**

List author or editor first if given. "Article Title." Book Title. Edition Number (if stated). Publication Year. Publication medium.

"Noon." *The Oxford English Dictionary*. 2nd ed. 1989. Print.

**WEB**

Citation-Web **Citation- Web**

#### **Citing Web Publications (websites) (see MLA 5.6.)**

Name of author, editor, director, compiler (if given). "Title of the article." Name of the Website. Publisher or sponsor of the site; if not available use N.p, Date of publication (day, month, year or n.d. if not available). Medium (Web). Date of access (day, month, year).

Biersdorfer, J. D. "Religion Finds Technology." *The New York Times*. 16 May 2002. Web. 20 May 2008.

"Calvin Coolidge." *Our Presidents*. The White House. Web. 7 April 2009.

*Growing a Nation, the Story of American Agriculture*. Agriculture in the Classroom USDA.

Web. 10 April 2009.

Liu, Alan, ed. Home page. V*oice of the Shuttle.* Dept. of English, U of California, Santa Barbara, n.d. Web

7 April 2009.

#### **Online Database (see MLA 5.6.4.)**

First give standard source information depending on source type (reference book article, periodical article, journal, visual art, sound recording etc.), but do not include Print as the medium. Conclude the entry with the following items: Title of the database italicized. Publication medium as Web, and date of access Day Month Year. <url is OPTIONAL, but must be in brackets>.

Gelles, David. "Imortality 2.0." *Futurist* 43.1 (Jan./Feb. 2009): 34-41. SIRS. Web. 30 March 2009.

"The Gilded Age (1870–1900)." *Gale Encyclopedia of U.S. History: Government and Politics.* 2008. *Gale*

 *Virtual Reference Library*. Web. 8 Apr. 2009.

Lal, Anil, and Vinay Lal. "India, History of." *World Book Online Reference Center*. 2009. *World Book.*

Web. 9 April 2009.

"Save the planet, farmers urged." *WAM - United Arab Emirates News Agency.* 31 March 2009. *Global* 

 *Issues in Context*. Web. 8 Apr. 2009.

Borah High Research Handbook 10 21 April 2009

#### **MISCELLANEOUS**

#### **A Television or Radio Broadcast (see MLA 5.7.1)**

"Title of the episode or segment." Title of the program. Name of the network (if any). Call letters and city of the local station (if any). Broadcast Date Day Month Year. Medium (radio, television).

"Unite or Die." *John Adams.* HBO. 29 April 2008. Television.

"Willie Nelson Turns 75." *Fresh Air*. NPR. 30 April 2008. Radio.

#### **A Sound Recording (see MLA 5.7.2)**

Composer or Performer Last Name, First Name. Title of the recording. Artist or artists. First Name Last Name. Manufacturer, Year of issue. Medium.

Marsalis, Branford. *Creation*. Orpheus Chamber Orchestra. Sony, 2001. CD.

**Audio** only online **(see MLA 5.6.2b)** Cite as you would a website.

Braund, Susanna. "Introduction to Virgil and Ancient Epic Poetry." *Virgil's Aeneid- Audio*. Stanford

University. 9 Jan. 2007. Web. 20 April 2009.

#### **A Film Or Video Recording (see MLA 5.7.3)**

Title. Director's (Dir.) Last Name, First Name. Star Performers (if desired) (Perf.) First Name Last Name. Distributor, year of release. Medium. (VHS, DVD, etc.).

*It's a Wonderful Life.* Dir. Frank Capra. Perf. James Stewart, Donna Reed, Lionel Barrymore, and Thomas

Mitchell. Republic, 2001. DVD.

**Video** only online **(see MLA 5.6.2b)** Cite as you would a website.

"Autism/Employment Video." *You Tube*. 15 Jan. 2007. Web. 20 April 2009.

#### **MISCELLANEOUS CONT.**

#### **A Work of Visual Art (see MLA 5.7.6)**

Last Name of Artist, First Name. Title of Art. Date of composition if known, if unknown write N.d. Medium of composition (photograph, painting, drawing). Name of institution that houses the work, name of city where institution or collection is located. Medium (print or web). Date of access if web.

Bosch, Hieronymus. *The Garden of Earthly Delights.* 1501. Painting. Museo del Prado Madrid.

 *H.W. Wilson Art Museum Image Gallery*. Web. 25 February 2009.

Da Vinci, Leonardo. *Mona Lisa*. 1516. Painting. Louvre, Paris. Web. 9 April 2009.

#### **Image** only online **(see MLA 5.6.2d)**

Describe image type: Map, Photo, etc . Cite as you would a web page.

"Boise, Idaho." Map. *Google Maps*. Google, 15 April 2009. Web. 15 April 2009.

Plode, Alex. "Lines and Horizons." Photo. *Flickr.* Web. 20 April 2009.

#### **An Interview (see MLA 5.7.7)**

#### **Recorded interview:**

Wiesel, Elie. Interview by Ted Koppel. *Nightline*. ABC. WABC, New York. 18 April 2002. Television.

#### **Personal interview:**

Boyd, Jennifer. Personal interview. 22 April 2008.

#### **A Lecture, Speech, an Address or a Reading (see MLA 5.7.11)**

Speaker's Last Name, First Name. "Title of the Presentation," or Meeting and sponsoring organization (if applicable). Location. Day Month Year. Descriptive label (Reading, Keynote speech, Address).

Hyman, Earle. "Shakespeare's *Othello*." Symphony Space, New York. 28 Mar 1994. Reading.

#### **A Letter, a Memo, or an E-Mail Message (5.7.13)**

Last Name, First Name of writer. "Title of message - taken from subject line." Description of message that includes the recipient. Date of the message. Medium of delivery.

Davis, Jayne. "Project Resources." Message to Joe Smith. 8 April 2009. E-mail.

#### **BASIC IN-TEXT OR PARENTHETICAL CITATION**

Referring to the works of others in your text is done by using what's known as parenthetical citation. Immediately following a quotation from a source, place the first word of the Works Cited entry inside the parenthesis followed by a space and the page number.

In-text: with author Human beings have been described as "symbol-using animals" (**Burke** 3).

Corresponding Works Cited entry: **Burke**, Kenneth. *Language as Symbolic Action: Essays on Life, Literature, and Method*.

Berkeley: U of California.1966. Print.

When a source lists no author, use the first word or words of the title. Punctuate correctly.

In-text: no author

Watching television "limits children's involvement in…real life activities" (*Guidelines*).

Corresponding entry: "**Guidelines** for Family Television Viewing."*ERIC Digests*. ERIC Clearinghouse on Elementary

and Early Childhood Education, Urbana, IL. 1990. Web. 10 April 2009.

When you have two sources by the same author, you will have to distinguish between them inside the paper as well as on the Works Cited. Let's say that the following paper used quotes from *Hamlet* and from *Macbeth*, both works by Shakespeare:

In-text: same author, multiple sources Polonious is the first to decide that Hamlet is insane: "Your noble son is mad," he tells the Queen (**Shakespeare** 2.2.92).

Macbeth's own guilt begins to drive him insane: "Methought I heard a voice cry 'Sleep no more! Macbeth does murder sleep'" (*Macbeth* 2.2.32-33).

Corresponding entries: **Shakespeare**, William. *Hamlet*. Ed. Barbara A. Mowat and Paul Werstine. New York:

Washington Square-Pocket, 1992. Print.

---. *Macbeth*. Ed. Barbara A. Mowat and Paul Werstine. New York: Washington Square-Pocket,

1992. Print.

**In-Text Citation**

In-Text Citation

**SELF-Evaluation** *for final copy of a Research Paper*

### **Self Eval.**Self Eval.

With paper in hand, check if you have completed the following: 1. FORMAT Margins- 1" Spacing- even double throughout Font and size- Times New Roman 12 Heading \_ Header \_\_\_\_\_ Title for paper \_\_\_\_\_ Title for final page: Bibliography *(sources you consulted) or* Works Cited *(sources you cited in the paper)* \_\_\_ 2. STRUCTURE & UNITY Intro draws reader in and is a full paragraph \_\_\_\_\_ Clear thesis statement (exactly what your paper will **show** or **prove**) \_\_\_\_\_ Topic sentences for each paragraph help prove thesis \_\_\_\_\_ Transitions between paragraphs \_\_\_\_\_ Paragraphs are a mix of cited information and your comments \_\_\_\_\_\_ Thorough discussion; paper meets length requirement \_\_\_\_\_\_ Conclusion is not just a summary of your essay \_\_\_\_\_\_ 3. SOURCES Variation of sources (books, databases, websites, etc.) \_\_\_\_\_\_ Only "professional" websites \_\_\_\_\_ Citation of all paraphrases, summaries, and quotations \*\*\*Plagiarism will result in a "zero"\*\*\* Correct MLA parenthetical-citation (see Handbook page) \_\_\_\_\_ If a direct quote is 4 lines or more, used block quote Quotes or paraphrase introduced and comment afterward \_\_\_\_\_ 4. EDITING Key terms defined for reader Clichés avoided ex./ needless to say, for example, in conclusion... Slang avoided "I" "You" and "Your" avoided No sentence fragments No run-on sentences Capitalization checked \_\_\_\_\_\_ Spelling checked \_\_\_\_\_ 5. WORKS CITED or BIBLIOGRAPHY page FORMAT In alphabetical order Correct MLA punctuation and information in each citation (check Handbook) \_\_\_\_\_ Hanging Indent for all entries with 2 or more lines Evenly double spaced- as is whole document Every in-text citation has a match on the Works Cited page \_\_\_\_\_

Borah High Research Handbook 14 21 April 2009

## **Resources: Access, Evaluation and Use**

Login is required to use any computer at Borah. Our library website, catalog and resources are accessible 24/7 from outside Borah.

Borah High Research Handbook 21 April 2009 15

## Borah Research **Resources**

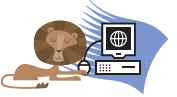

**Access**

#### Borah Computer Access & Use

LOG IN REQUIRED TO USE ANY SCHOOL **COMPUTER**  $\checkmark$  USERNAME Correct log in *(examples for Jane Snyder)* looks like this 10th gr. 2snydej 11<sup>th</sup> gr. 1snydej 12th gr. 0snydej personal folder $\checkmark$  PASSWORD 10 digit Borah i.d.#  $\overline{O}$   $\overline{O}$  $\checkmark$  PROBLEMS logging on? Librarians can check/edit your acct. Library catalog  $\checkmark$  SAVE everything! Always back up to your personal folder! 1. click File, Save As 2. drop menu down 3. select your username or folder: 1snydej Google, "Borah Library" ies & Inst to reach our catalog and research help Tech. Offenses include: going around District firewall, changing settings, downloading, using proxies, etc. 1<sup>st</sup> Written up and week off of Library computers 2<sup>nd</sup> In-House suspension 3<sup>rd</sup> Banned from school computers Borah High Research Handbook **16** 21 April 2009

#### Borah Research **Resources**  Borah Databases – articles, images, audio & video • available immediately at school from the Library website • available anywhere with usern,/passwd. on Library Bookmarker **Borah Databases Borah Databases** District & School purchased | State purchased World Book Encyclopedia LiLI includes: Basic background Customs, culture, history ï eLibrary *(Proquest Literature & Proquest History Study Center as well)* Hand selected articles • Art Museum Image Gallery **SIRS** on current events senena • Black Newspapers Biography central! from the top reference books **• Book Index with Reviews** Pro/Con articles, statistics, • Book Collection- Non-Fiction multi-media & prim. sources on current events • Gale Virtual Reference Library **Global Issues** Global news and perspec-Context tives on issues and events of international importance • Idaho Digital Resources Full-text versions of some Sale Virtual of our most-used reference Reference • Proquest Central books **.ibrarv** • and more! **Discovery** Video, video segments, Images & audio to download streaming Borah High Research Handbook 21 April 2009 17 Borah High Research Handbook **17** 21 April 2009

### **Databases You Log on** Borah Research **Resources**

**-**purchased information: articles and information from World Book, SIRS, eLibrary, etc.

• 100% Curriculum-relevant

• Edited and peer-reviewed

• Publisher Quality

• CURRENT, access to articles the day they are published

• Sharing and Sending Functions: • Citations made for you • Book carts • Lists • Email articles to yourself

#### • Search Functions:

Search by reading level (Lexile • Language translators • Dictionaries available • Browse lists of titles/topics • Searches multiple media at once: • articles, images, audio, video • Training available on the site • Correlated learning resources

# **Websites Free**

-sites you find using Google, Yahoo, etc.

 $\mathcal{S}$ 

Less than 10% of Google is school-related. Most information is consumer-related.

Very little of website content is edited.

 Questionable sources Who is posting this page? Anyone can post a website! Incorrect information on websites.

NOT updated regularly

No equivalent features

No equivalent features

**You will NEED to be an expert at searching , whether in the workplace, military or in higher education. Which will give you the best results?**

Borah High Research Handbook 21 April 2009

## Borah Research **Resources**

Plagiarism = uncredited use (both intentional and unintentional) of somebody else's words or ideas in any academic exercise

#### **Borah High School Plagiarism Policy states:**

**Academic dishonesty (cheating), in any form, will not be tolerated and will result in the following:** "1st offense-Loss of credit for the assignment, a disciplinary referral, and counselor notified. If a **second infraction occurs in same class, an "F" will be stored on the transcript and the student will be placed in a study hall."**

#### **KNOW Quoting, Paraphrasing & Summarizing:**

- **Quotations** must be identical to the original. They must match the source document word for word and must be attributed to the original author.
- **Paraphrasing** involves putting a passage from source material into your own words. A paraphrase must also be attributed to the original source. Paraphrased material is usually shorter than the original passage, taking a somewhat broader segment of the source and condensing it slightly.
- **Summarizing** involves putting the main idea(s) into your own words, including only the main point(s). It is necessary to attribute summarized ideas to the original source. Summaries are significantly shorter than the original and take a broad overview of the source material.

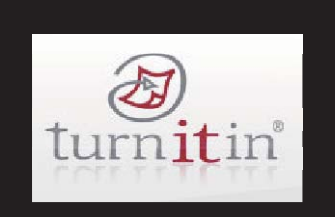

#### **Let Turnitin.com help you!**

 Go to: http://turnitin.com/login\_page.asp Log in requires- email address & password

Submit your paper before the due date as many times as you'd like, edit and improve it!

Student quick start guide: http://www.turnitin.com/static/pdf/tii\_student\_qs.pdf